# Package 'betaper'

October 12, 2022

<span id="page-0-0"></span>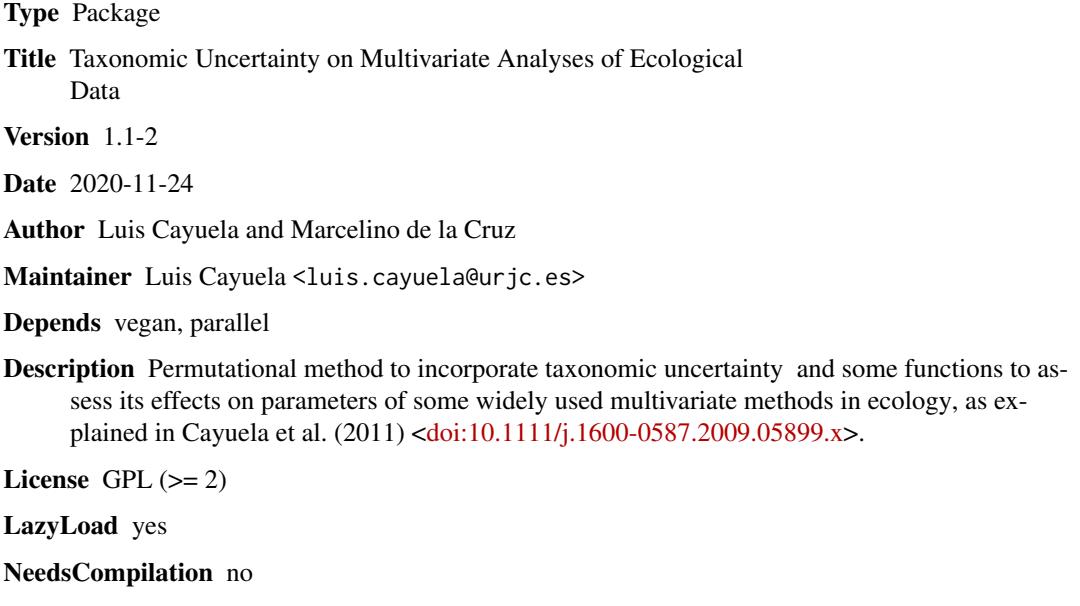

Repository CRAN

Date/Publication 2020-11-24 17:00:11 UTC

## R topics documented:

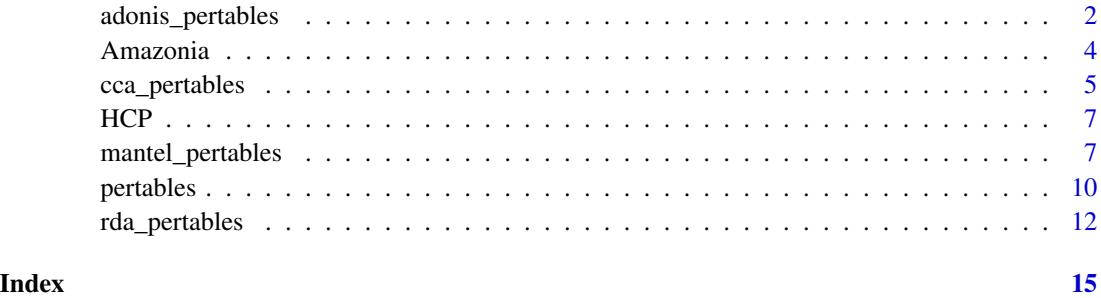

<span id="page-1-0"></span>

## Description

This function asses the effects of taxonomic uncertainty on the R2 coefficients and the p-values of a permutational multivariate analysis of variance using distance matrices.

## Usage

```
adonis_pertables(formula = X \sim ., data, permutations = 5, method = "bray")
## S3 method for class 'adonis_pertables'
plot(x, \ldots)
```
## Arguments

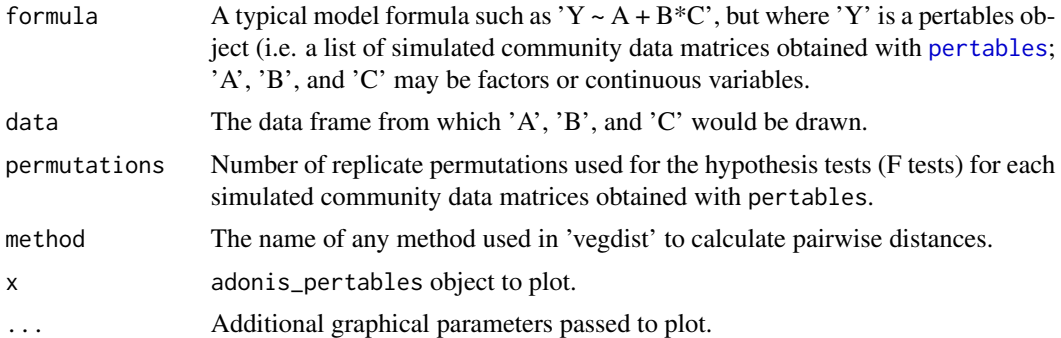

## Value

adonis\_pertables returns an object of classadonis\_pertables, basically a list with the following components:

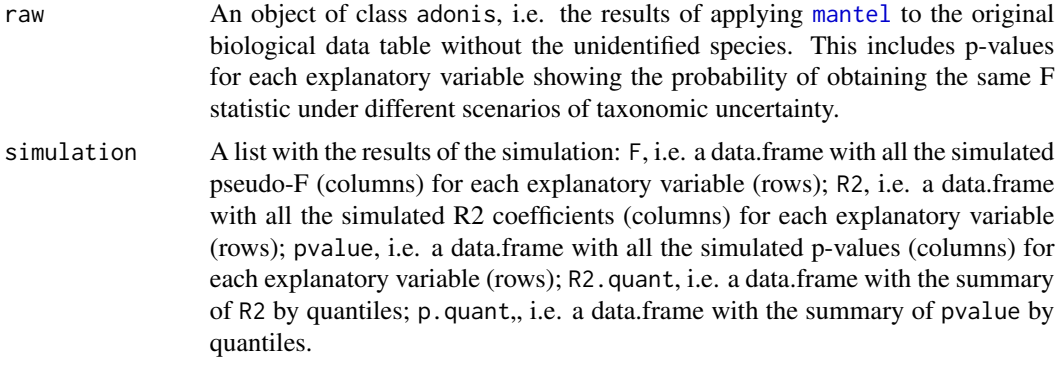

The objects of class adonis\_pertables have print and plot S3 methods for a simple access to results. See the examples.

## <span id="page-2-0"></span>adonis\_pertables 3

#### Author(s)

Luis Cayuela and Marcelino de la Cruz

#### References

Cayuela, L., De la Cruz, M. and Ruokolainen, K. (2011). A method to incorporate the effect of taxonomic uncertainty on multivariate analyses of ecological data. *Ecography*, 34: 94-102. <http://dx.doi.org/10.1111/j.1600-0587.2009.05899.x>.

#### See Also

pertables, [adonis](#page-0-0)

#### Examples

```
data(Amazonia)
data(soils)
```
# Define a new index that includes the terms used in the \code{Amazonia} dataset to define # undetermined taxa at different taxonomic levels

```
index.Amazon <- c(paste("sp.", rep(1:20), sep=""), "Indet.", "indet.")
```
# Generate a pertables object (i.e. a list of biological data tables simulated from taxonomic # uncertainty) ## Not run:

```
Amazonia100 <- pertables(Amazonia, index=index.Amazon, nsim=100)
```
# Assess the effects of taxonomic uncertainty on a PERMANOVA (i.e., adonis) test:

```
Amazonia.adonis <- adonis_pertables(Amazonia100 ~ Ca + K + Mg + Na, data=soils)
```
Amazonia.adonis

plot(Amazonia.adonis)

## End(Not run) # Fast example for Rcheck

```
Amazonia4.p2 <- pertables.p2(Amazonia[1:50,], index=index.Amazon, nsim=4, ncl=2, iseed=4)
set.seed(2)
```

```
Amazonia.adonis <- adonis_pertables(Amazonia4.p2 ~ Ca + K + Mg + Na, data=soils)
```

```
Amazonia.adonis
```
plot(Amazonia.adonis)

#### Description

The Amazonia data frame has tree counts in nine 0.16-hectare inventory plots in Western Amazonia. soils contains data on soil cations at each location.

#### Usage

data(Amazonia) data(soils)

## Format

Amazonia is a data frame with 1188 observations (species) and 12 columns (taxonomic descripcion and sites). The three first columns refer to family, genus and specific species Latin names. Columns 4 to 12 have tree abundance data for nine inventory plots.

soils is a data frame with 9 observations (inventory plots) and 4 columns (variables). Soil variables (Ca, K, Mg, Na) are given in cmol/kg.

#### Details

Data from Western Amazonia includes tree inventories at nine lowland sites (approximately 100- 150 m above sea level) near Iquitos, Peru. The sites were selected to represent regional variations in geology and were distributed along a soil nutrient gradient ranging from poor loamy soils to richer clayey soils. Each inventory consisted of 20 x 20 m plots (0.16 ha total area) distributed along 1.3 km transects. At each site, K. Ruokolainen and colleagues identified to species or morphospecies all woody, free-standing stems of > 2.5 cm dbh. The full inventories sampled 3980 individuals from 1188 species or morphospecies.

#### References

Higgins, M.A. & Ruokolainen, K. 2004. Rapid tropical forest inventory: a comparison of techniques based on inventory data from western Amazonia. *Conservation Biology* 18(3): 799-811.

Ruokolainen, K., Tuomisto, H., Macia, M.J., Higgins, M.A. & Yli-Halla, M. 2007. Are floristic and edaphic patterns in Amazonian rain forests congruent for trees, pteridophytes and Melastomataceae? *Journal of Tropical Ecology* 23: 13-25.

#### Examples

data(Amazonia) data(soils)

<span id="page-4-0"></span>cca\_pertables *Function to assess the efects of taxonomic uncertainty on [Partial] Constrained Correspondence Analysis*

## Description

This function asses the effects of taxonomic uncertainty on two widely used parameters of a [Partial] Constrained Correspondence Analysis, i.e. the 'percentage explained variance' (sometimes referred to as *R-squared*) and the *pseudo-F*.

## Usage

```
cca_pertables(fml, data, scale = FALSE,...)
## S3 method for class 'cca_pertables'
plot(x, pch = 18, ...)
```
## Arguments

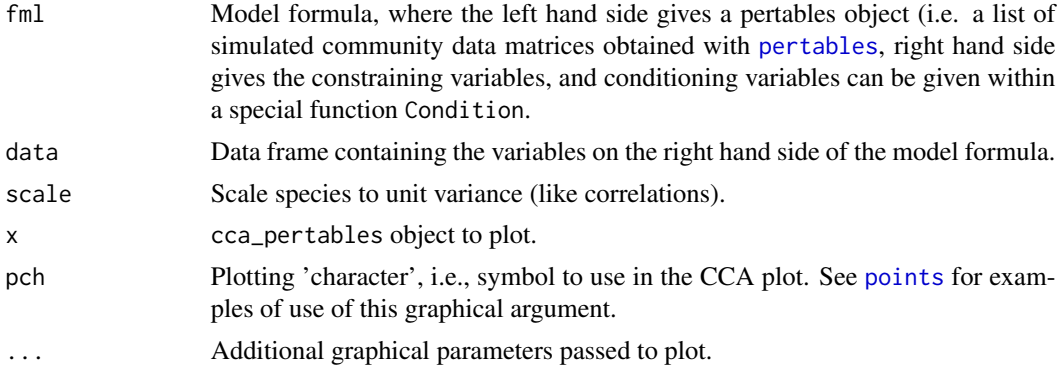

## Details

This function is a wrapper to submit a [pertables](#page-9-1) object to [cca](#page-0-0) function of the vegan package. See the documentation of [cca](#page-0-0) for details about formula and Condition use.

## Value

cca\_pertables returns an object of class cca\_pertables, basically a list with the following components:

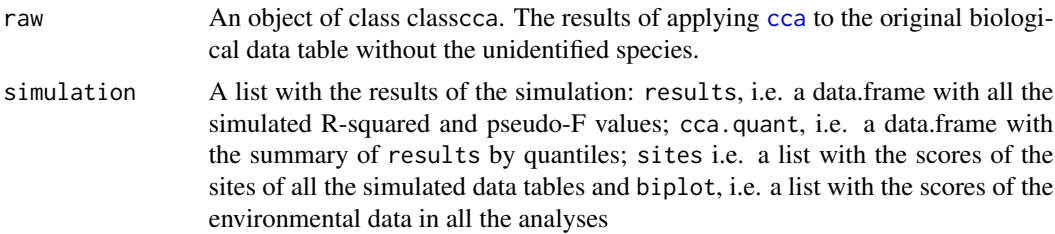

The objects of class cca\_pertables have print and plot S3 methods for a simple access to results. See the examples.

#### Author(s)

Luis Cayuela and Marcelino de la Cruz

#### References

Cayuela, L., De la Cruz, M. and Ruokolainen, K. (2011). A method to incorporate the effect of taxonomic uncertainty on multivariate analyses of ecological data. *Ecography*, 34: 94-102. <http://dx.doi.org/10.1111/j.1600-0587.2009.05899.x>.

#### See Also

pertables, [cca](#page-0-0)

#### Examples

```
data(Amazonia)
data(soils)
# Define a new index that includes the terms used in the \code{Amazonia} dataset to define
# undetermined taxa at different taxonomic levels
index.Amaxon < -c(pastes.", rep(1:20), sep='''), 'Indet.'', 'indet.'')# Generate a pertables object (i.e. a list of biological data tables simulated from taxonomic
# uncertainty)
 ## Not run:
Amazonia100 <- pertables(Amazonia, index=index.Amazon, nsim=100)
# Assess the effects of taxonomic uncertainty on a CCA analysis of biological data explained
# by all the environmental variables of the soil data:
Amazonia.cca <- cca_pertables(Amazonia100 ~., data=soils)
Amazonia.cca
plot(Amazonia.cca)
## End(Not run)
# Fast example for Rcheck
Amazonia4.p2 <- pertables.p2(Amazonia[1:50,], index=index.Amazon, nsim=4, ncl=2, iseed=4)
set.seed(2)
Amazonia.cca <- cca_pertables(Amazonia4.p2 ~., data=soils)
Amazonia.cca
```
<span id="page-5-0"></span>

#### <span id="page-6-0"></span> $HCP$  7

plot(Amazonia.cca)

## HCP *Tree counts in tropical montane forest fragments*

## Description

HCP has tree abundance data from 16 forest fragments located in the Highlands of Chiapas, southern Mexico. HCP.coords contains the geographical UTM coordinates for the 16 forest fragments' centroids.

#### Usage

data(HCP) data(HCP.coords)

## Format

HCP is a data frame with 231 observations and 19 variables. The three first columns contain family, genus and specific species Latin names. Columns 4 to 19 have tree abundance data for the 16 forest fragments. HCP.coords is a data frame with two columns and 16 rows.

## References

Cayuela, L., Golicher, D.J., Rey Benayas, J.M., Gonzalez-Espinosa, M. & Ramirez-Marcial, N. 2006. Fragmentation, disturbance and tree diversity conservation in tropical montane forests. *Journal of Applied Ecology* 43: 1172-1181.

#### Examples

data(HCP) data(HCP.coords)

mantel\_pertables *Function to assess the efects of taxonomic uncertainty on Mantel tests*

## Description

This function asses the effects of taxonomic uncertainty on the coefficient of correlation and the p-values of a Mantel test.

## <span id="page-7-0"></span>Usage

```
mantel_pertables(pertab, env, dist.method = "bray", binary = FALSE,
cor.method = "pearson", permutations = 100)
## S3 method for class 'mantel_pertables'
plot(x, xlab = "Environmental distance",
ylab = "Sorensen's similarity index", pch = 19, ...)
```
## Arguments

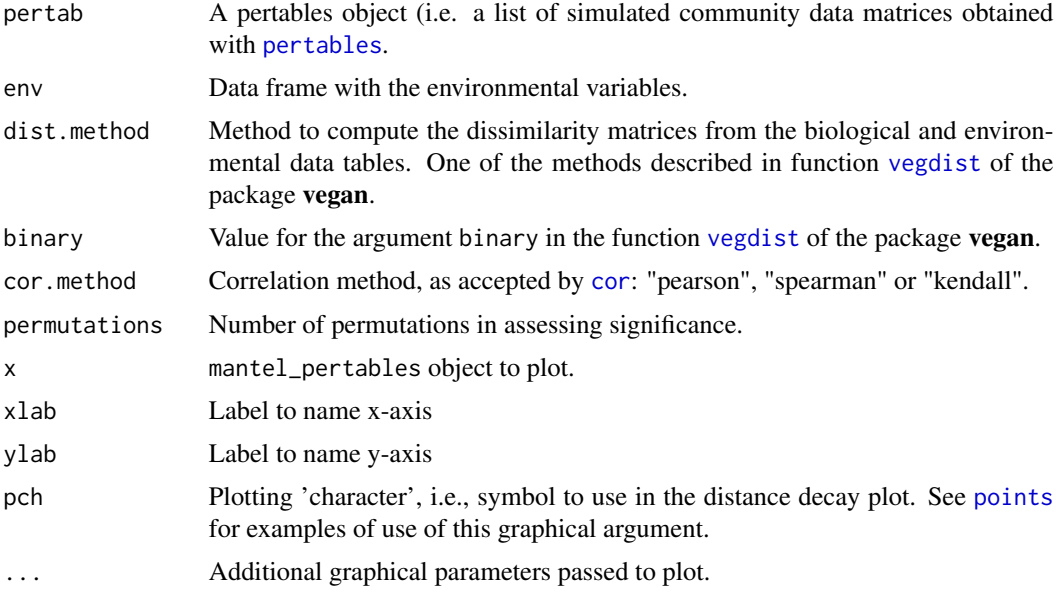

## Value

mantel\_pertables returns an object of classmantel\_pertables, basically a list with the following components:

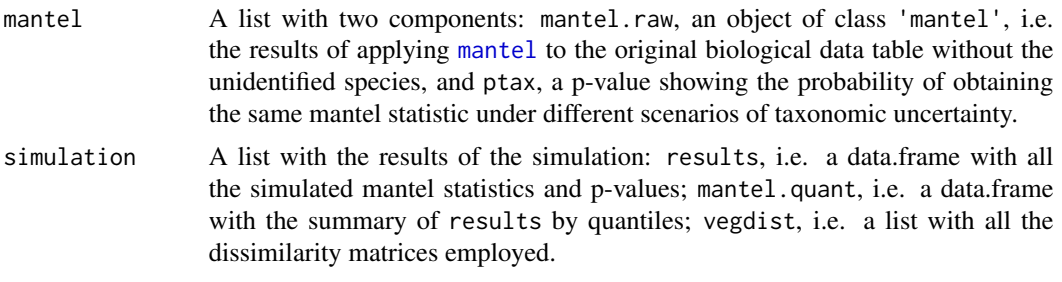

The objects of class mantel\_pertables have print and plot S3 methods for a simple access to results. See the examples.

## Author(s)

Luis Cayuela and Marcelino de la Cruz

## <span id="page-8-0"></span>mantel\_pertables 9

#### References

Cayuela, L., De la Cruz, M. and Ruokolainen, K. (2011). A method to incorporate the effect of taxonomic uncertainty on multivariate analyses of ecological data. *Ecography*, 34: 94-102. <http://dx.doi.org/10.1111/j.1600-0587.2009.05899.x>.

#### See Also

pertables, [mantel](#page-0-0)

#### Examples

```
data(Amazonia)
data(soils)
```
# Define a new index that includes the terms used in the \code{Amazonia} dataset to define # undetermined taxa at different taxonomic levels

```
index.Amazon <- c(paste("sp.", rep(1:20), sep=""), "Indet.", "indet.")
```
## Not run:

```
# Generate a pertables object (i.e. a list of biological data tables simulated from taxonomic
# uncertainty)
```
Amazonia100 <- pertables(Amazonia, index=index.Amazon, nsim=100)

# Assess the effects of taxonomic uncertainty on a Mantel test of biological dissimilarity # correlated to soil dissimilarity among sites:

Amazonia.mantel <- mantel\_pertables(pertab=Amazonia100, env=soils, dist.method = "bray")

Amazonia.mantel

plot(Amazonia.mantel)

## End(Not run) # Fast example for Rcheck

```
Amazonia4.p2 <- pertables.p2(Amazonia[1:50,], index=index.Amazon, nsim=4, ncl=2, iseed=4)
set.seed(2)
Amazonia.mantel <- mantel_pertables(pertab=Amazonia4.p2, env=soils, dist.method = "bray")
```
Amazonia.mantel

plot(Amazonia.mantel)

<span id="page-9-1"></span><span id="page-9-0"></span>pertables *Function to incorporate the effect of taxonomic uncertainty on multivariate analyses of ecological data.*

## Description

This function implements a permutational method to incorporate taxonomic uncertainty on multivariate analyses typically used in the analysis of ecological data. The procedure is based on iterative randomizations that randomly re-assign non identified species in each site to any of the other species found in the remaining sites.

## Usage

```
pertables(data, index = NULL, nsim = 100)
pertables.p2(data, index = NULL, nsim = 100, ncl=2, iseed = NULL)
```
#### Arguments

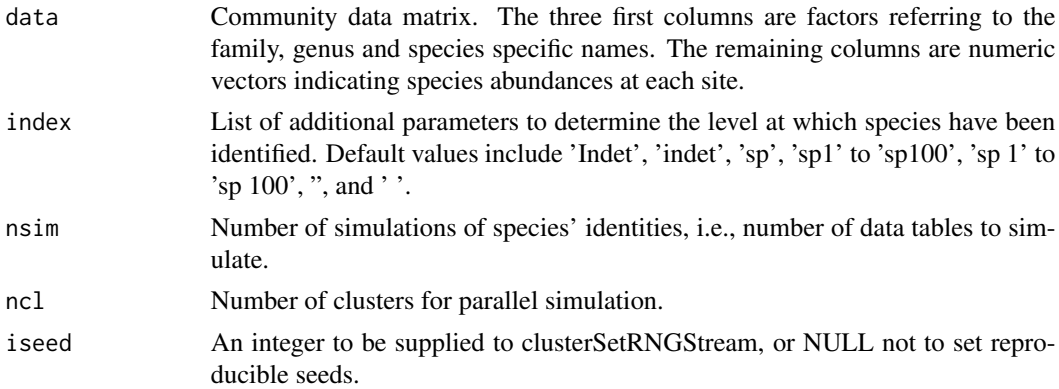

#### Details

The procedure is implemented in two sequential steps:

Step 1. Morphospecies identified only to genus are randomly re-assigned with the same probability within the group of species and morphospecies that share the same genus, provided they are not found in the same sites. In the re-assignment of the species identity, the species considered can also receive its own identity. For instance, let's assume we have three floristic inventories. In site A we have *Eugenia sp1* and *E. nesiotica*. In site B we have *Eugenia nesiotica*, *E. principium* and *E. salamensis*. In site C we have *Eugenia sp2* and *E. salamensis*. *Eugenia sp1* can be thus reidentified with equal probability as *Eugenia sp2, E. principium, E. salamensis* or just maintain its own identity (*Eugenia sp1*). In the latter case, this means that we assume that *E. sp1* is a completely different species, although we do not know its true identity. On the contrary, we cannot re-identify *E. sp1* as *E. nesiotica* because they were found in the same site, so we are quite certain that *E. sp1* is different from *E. nesiotica*. The same is applied to species identified only to family and fully unidentified species. Note that when collating inventories from different researchers, we must rename all unidentified species. This is because two researchers can use the same label, e.g. *Eugenia*

#### pertables the contract of the contract of the contract of the contract of the contract of the contract of the contract of the contract of the contract of the contract of the contract of the contract of the contract of the

*sp1*, even though this name does not necessarily refer to the same species. For a verification of the biological identity of *Eugenia sp1* one would need to cross-check the vouchers bearing the same name.

Step 2. Step 1 is iterated *nsim* times. As a result, *nsim* matrices are obtained, all of which contain the same number of sites but variable number of species depending on the resulting re-assignment of morphospecies, The process can be time-consuming if community data matrices are large.

Function pertables.p2 implements a parallelized version which considerably reduces computation time.

#### Value

The function return a list of class pertables with the following components

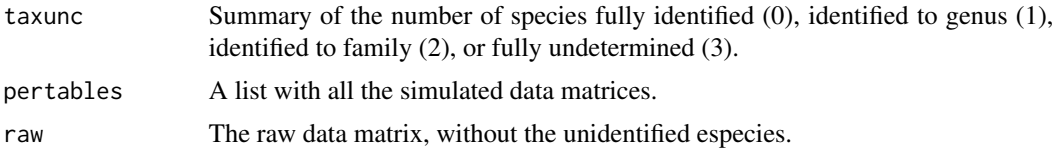

## Author(s)

Luis Cayuela and Marcelino de la Cruz

#### References

Cayuela, L., De la Cruz, M. and Ruokolainen, K. (2011). A method to incorporate the effect of taxonomic uncertainty on multivariate analyses of ecological data. *Ecography*, 34: 94-102. <http://dx.doi.org/10.1111/j.1600-0587.2009.05899.x>.

## Examples

```
data(Amazonia)
data(soils)
```
# Define a new index that includes the terms used in the \code{Amazonia} dataset to define # undetermined taxa at different taxonomic levels

```
index.Amazon \leq c(paste("sp.", rep(1:20), sep=""), "Indet.", "indet.")
```
#Generate a pertables object (i.e. a list of biological data tables simulated from taxonomic # uncertainty)

```
## Not run:
# compare prformance of pertables and pertables.p2
nsim <-100
ncl < -2gc()
t0<- Sys.time()
Amazonia100<- pertables(Amazonia, index=index.Amazon, nsim=nsim)
Sys.time()-t0
```

```
gc()t0<- Sys.time()
Amazonia100.p2<- pertables.p2(Amazonia, index=index.Amazon, nsim=nsim, ncl=ncl)
Sys.time()-t0
## End(Not run)
# Example for Rcheck
Amazonia4.p2<- pertables.p2(Amazonia, index=index.Amazon, nsim=4, ncl=2)
```
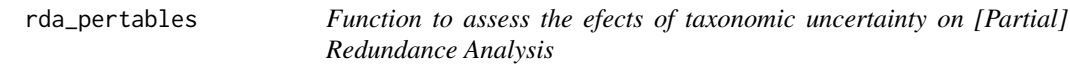

## Description

This function asses the effects of taxonomic uncertainty on two widely used parameters of a [Partial] Redundance Analysis, i.e. the 'percentage explained variance' (sometimes referred to as *R-squared*) and the *'pseudo-F'* .

#### Usage

```
rda_pertables(fml, data, scale=FALSE,...)
## S3 method for class 'rda_pertables'
plot(x, pch = 18, ...)
```
## Arguments

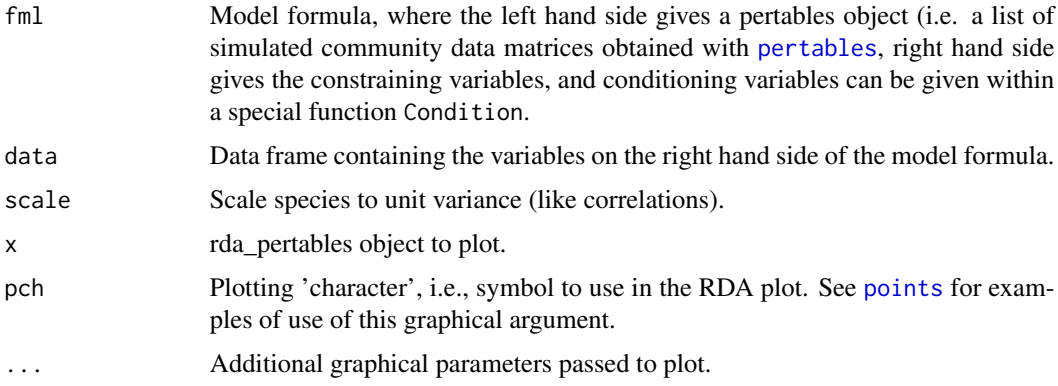

## Details

This function is a wrapper to submit a [pertables](#page-9-1) object to rda function of the vegan package. See the documentation of [cca](#page-0-0) for details about formula and Condition use.

<span id="page-11-0"></span>

## <span id="page-12-0"></span>rda\_pertables 13

#### Value

rda\_pertables returns an object of class'rda\_pertables', basically a list with the following components:

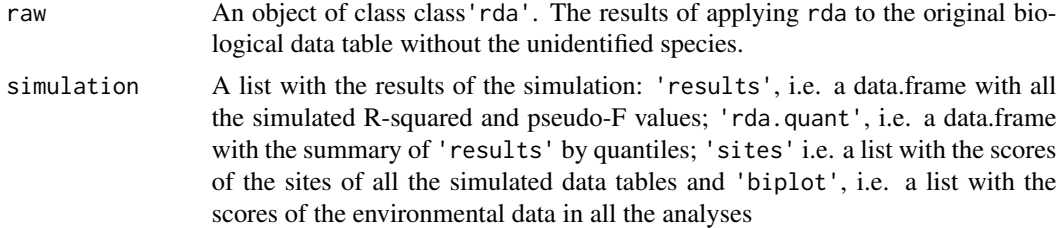

The objects of class 'rda\_pertables' have print and plot S3 methods for a simple access to results. See the examples.

## Author(s)

Luis Cayuela and Marcelino de la Cruz

#### References

Cayuela, L., De la Cruz, M. and Ruokolainen, K. (2011). A method to incorporate the effect of taxonomic uncertainty on multivariate analyses of ecological data. *Ecography*, 34: 94-102. <http://dx.doi.org/10.1111/j.1600-0587.2009.05899.x>.

#### See Also

pertables, [cca](#page-0-0)

## Examples

data(Amazonia) data(soils)

# Define a new index that includes the terms used in the \code{Amazonia} dataset to define # undetermined taxa at different taxonomic levels

```
index.Amazon <- c(paste("sp.", rep(1:20), sep=""), "Indet.", "indet.")
```
#Generate a pertables object (i.e. a list of biological data tables simulated from taxonomic # uncertainty)

```
## Not run:
```
Amazonia100 <- pertables(Amazonia, index=index.Amazon, nsim=100)

# Assess the effects of taxonomic uncertainty on a RDA analysis of biological data explained # by all the environmental variables of the soil data:

## 14 rda\_pertables

```
Amazonia.rda <- rda_pertables(Amazonia100 ~., data=soils)
Amazonia.rda
plot(Amazonia.rda)
## End(Not run)
# Fast example for Rcheck
Amazonia4.p2 <- pertables.p2(Amazonia[1:50,], index=index.Amazon, nsim=4, ncl=2, iseed=4)
set.seed(2)
Amazonia.rda <- rda_pertables(Amazonia4.p2 ~., data=soils)
```
Amazonia.rda

plot(Amazonia.rda)

# <span id="page-14-0"></span>Index

∗ datasets Amazonia, [4](#page-3-0) HCP, [7](#page-6-0) ∗ multivariate adonis\_pertables, [2](#page-1-0) cca\_pertables, [5](#page-4-0) mantel\_pertables, [7](#page-6-0) pertables, [10](#page-9-0) rda\_pertables, [12](#page-11-0) adonis, *[3](#page-2-0)* adonis\_pertables, [2](#page-1-0) Amazonia, [4](#page-3-0) cca, *[5,](#page-4-0) [6](#page-5-0)*, *[12,](#page-11-0) [13](#page-12-0)* cca\_pertables, [5](#page-4-0) cor, *[8](#page-7-0)* HCP, [7](#page-6-0) mantel, *[2](#page-1-0)*, *[8,](#page-7-0) [9](#page-8-0)* mantel\_pertables, [7](#page-6-0) pertables, *[2](#page-1-0)*, *[5](#page-4-0)*, *[8](#page-7-0)*, [10,](#page-9-0) *[12](#page-11-0)* plot.adonis\_pertables *(*adonis\_pertables*)*, [2](#page-1-0) plot.cca\_pertables *(*cca\_pertables*)*, [5](#page-4-0) plot.mantel\_pertables *(*mantel\_pertables*)*, [7](#page-6-0) plot.rda\_pertables *(*rda\_pertables*)*, [12](#page-11-0) points, *[5](#page-4-0)*, *[8](#page-7-0)*, *[12](#page-11-0)* print.adonis\_pertables *(*adonis\_pertables*)*, [2](#page-1-0) print.cca\_pertables *(*cca\_pertables*)*, [5](#page-4-0) print.mantel\_pertables *(*mantel\_pertables*)*, [7](#page-6-0) print.pertables *(*pertables*)*, [10](#page-9-0) print.rda\_pertables *(*rda\_pertables*)*, [12](#page-11-0)

rda\_pertables, [12](#page-11-0)

soils *(*Amazonia*)*, [4](#page-3-0)

vegdist, *[8](#page-7-0)*